**Epik Instructivo Oficinas de Operaciones Caja**

**Universidad EAFIT**

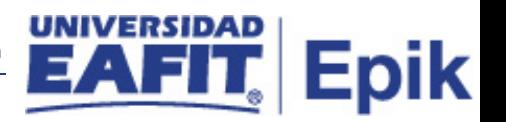

## **Contenido**

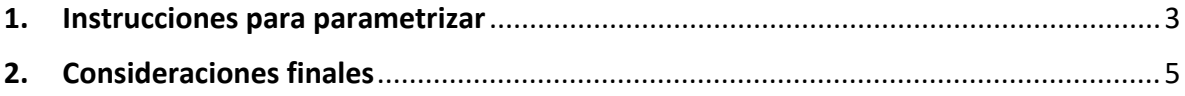

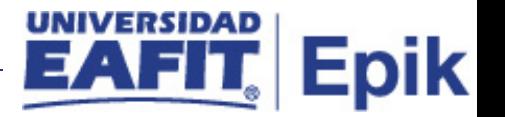

## <span id="page-2-0"></span>**1. Instrucciones para parametrizar**

**Tabla de parametrización**: La función de operaciones de caja ofrece la flexibilidad necesaria para definir distintas cajas, cada una con su propio conjunto de reglas y requisitos de caja.

Para poder ejecutar procesos de caja, es necesario definir las características de la misma. La universidad tendrá varias cajas, dentro del campus. A menudo, cada una de ellas desempeña una función diferente en la institución

**Ruta de Parametrización:** *Definición de SACR > Datos de Productos > Finanzas del Alumnado > Operaciones de Caja > Oficinas de Operaciones Caja*

**Periodicidad de parametrización:** se debe parametrizar cada que se cree una nueva oficina de operaciones de caja

**Insumos para la parametrización:** definición de las oficinas que van a iniciar a prestar el servicio.

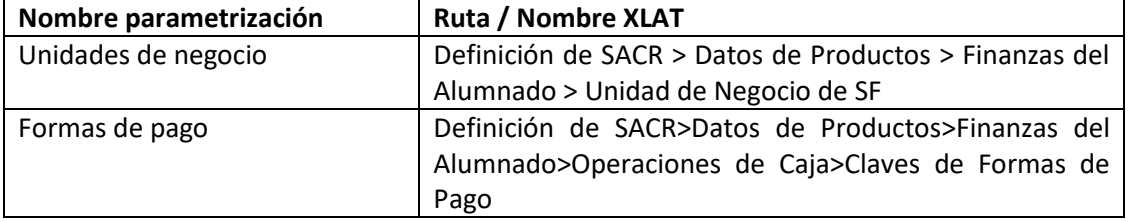

## **Listado de parametrizaciones requeridas**

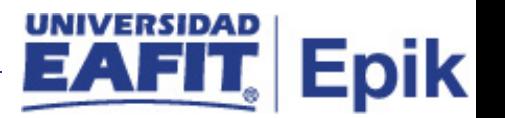

**Descripción de campos que aplican en la parametrización:**

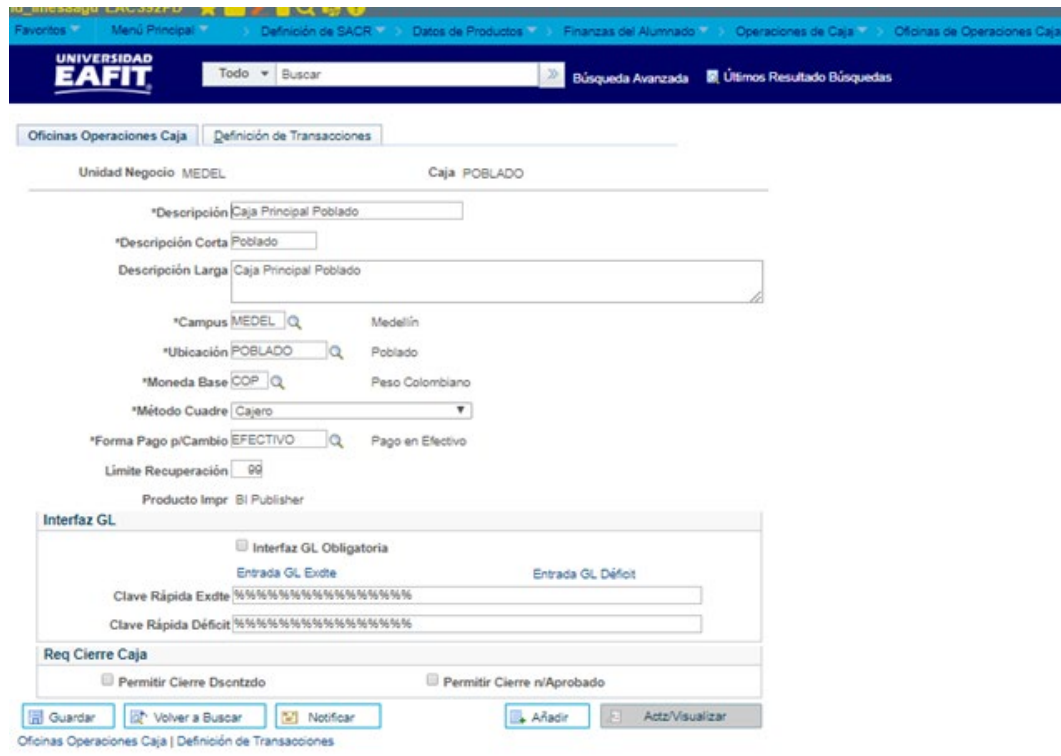

Imagen 1: Pestaña\_Oficinas operaciones de caja

De acuerdo a la Imagen 1 se describen los siguientes campos:

- *1.* **Unidad de Negocio:** La unidad de negocio de Finanzas del Alumnado, es la base que controla todos los procesos de la aplicación. Cada unidad de negocio puede tener su propio grupo de reglas de proceso. Si se establecen varias unidades de negocio, existe la flexibilidad de definir las características necesarias para cada una de ellas.
- *2.* **Caja:** es el nombre que tendrá asignada la caja en el sistema
- *3.* **(\*) Descripción:** muestra información de la ubicación de las cajas.
- *4.* **(\*) Descripción Corta:** Muestra la información corta contenida en la descripción.
- *5.* **Descripción Larga:** Muestra la información larga contenida en la descripción.
- *6.* **(\*) Campus:** muestra la información de la ciudad donde está ubicada la caja
- *7.* **(\*) Ubicación:** muestra la información del edificio donde está ubicada la caja. Ubicaciones del campus.
- *8.* **(\*) Moneda Base:** es el tipo de moneda definido para el sistema. COP, USD.
- *9.* **(\*) Método Cuadre:** Cajero o Caja.
- *10.* **Forma Pago p/Cambio:** muestra el método de pago en el sistema.
- *11.* **Límite Recup:** numero de registros que puedo visualizar actualmente esta el 99
- *12.* **Producto Impr:** No se tiene información para definición.

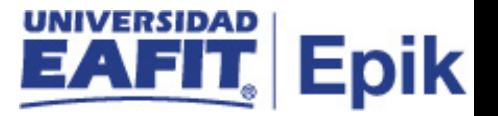

- *13.* **Usar Motor Form p/Recibos:** No se tiene información para definición.
- *14.* **Interfaz GL Obligatoria:** No se tiene información para definición.
- *15.* **Entrada GL Excedente:** No se tiene información para definición.
- *16.* **Entrada GL Déficit:** No se tiene información para definición.
- *17.* **Permitir Cierre Dscntzdo:** No se utilizara en EAFIT .
- *18.* **Permitir Cierre n/Aprobado:** No se utilizara en EAFIT .

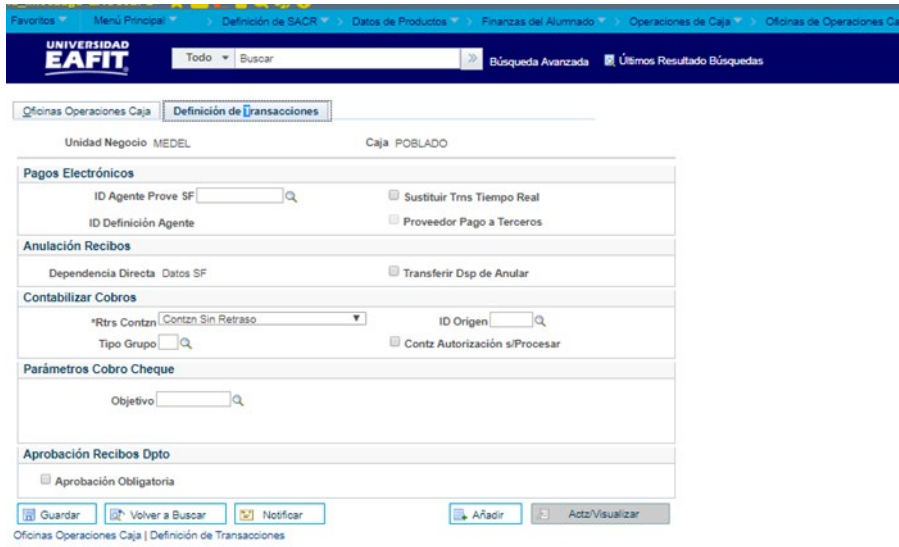

Imagen 2: Pestaña\_ Definición de transacciones

No aplican para la universidad

## <span id="page-4-0"></span>**2. Consideraciones finales**

N/A